# 具体的な利用内容の入力例

So

Poo

 $\bullet$ 

## ①電子マネーにチャージ(入金・積み増し)をした場合

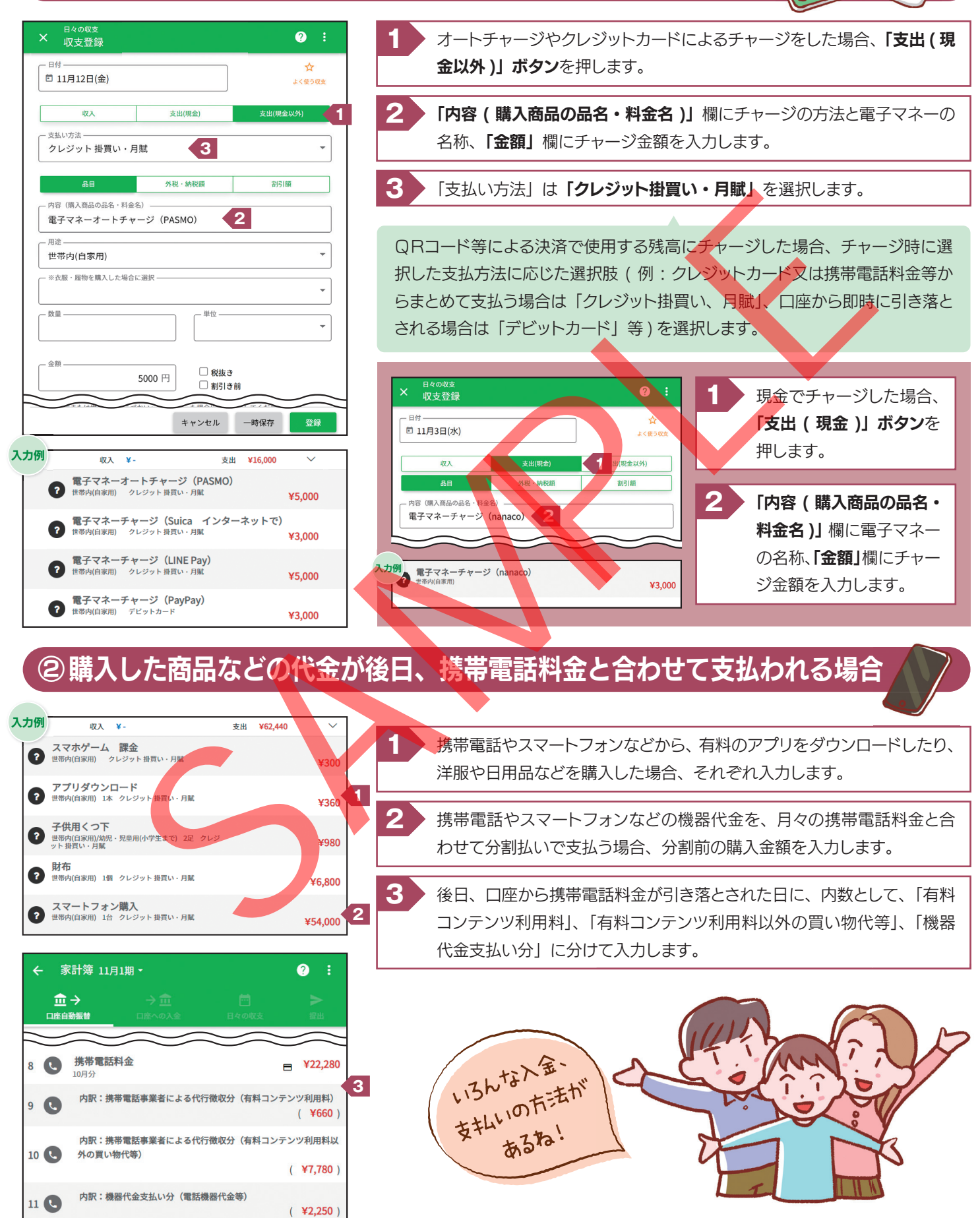

17

### ③ポイントを電子マネーや商品券に交換した場合

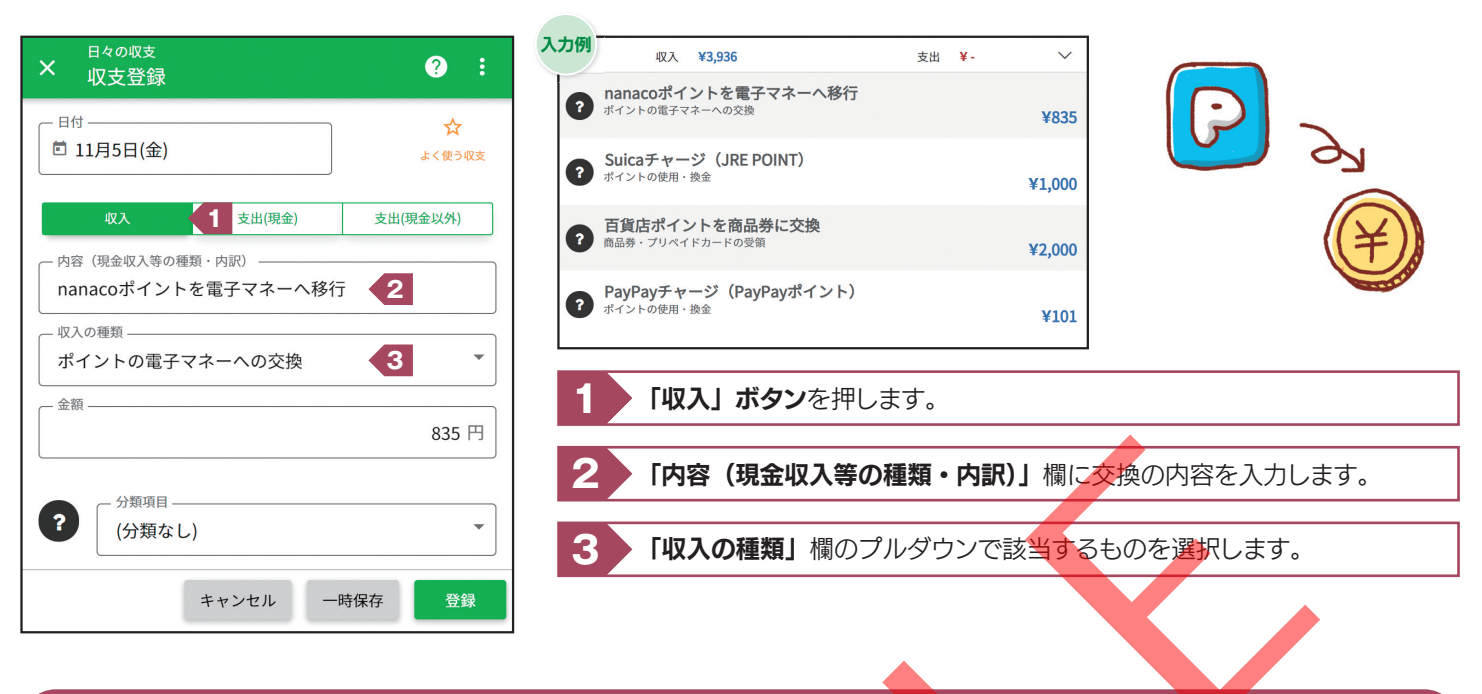

#### ④ポイントカード、クーポン券などと現金を併用した場合

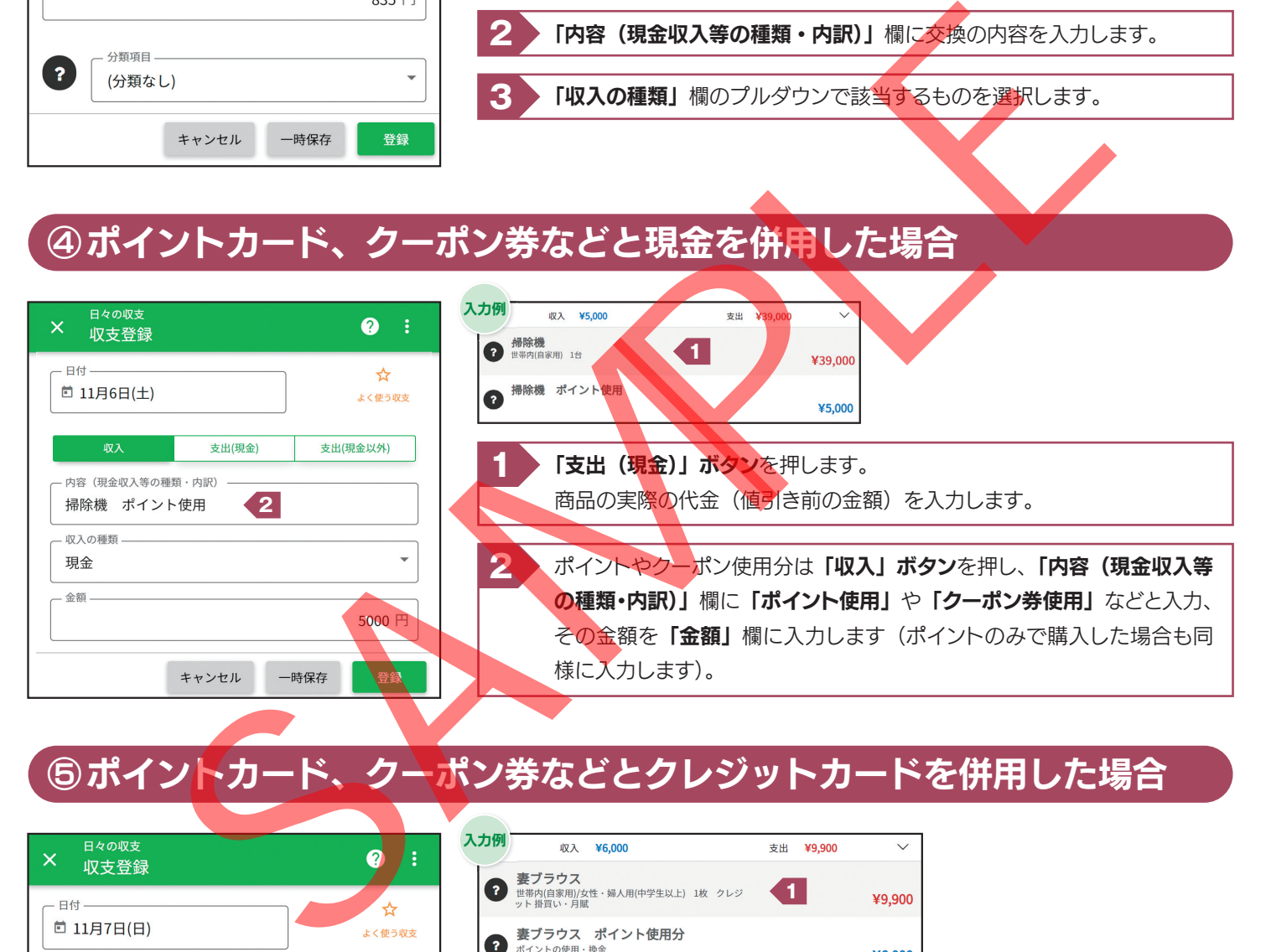

## ⑤ポイントカード、クーポン券などとクレジットカードを併用した場合

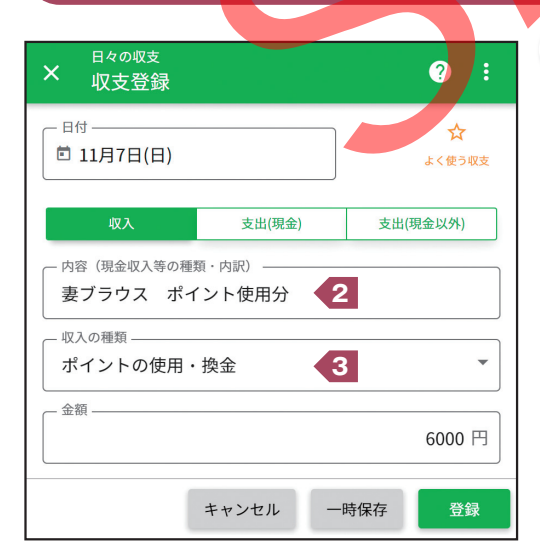

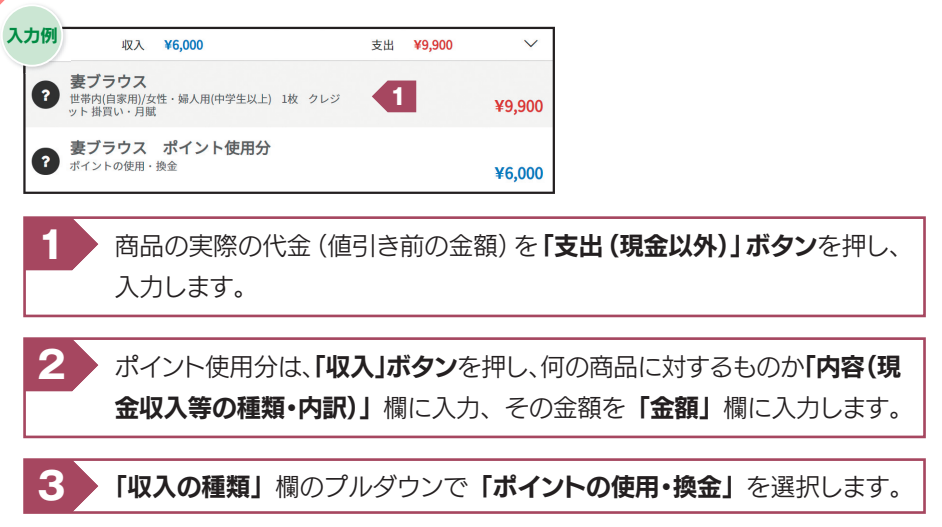

## ⑥商品券やプリペイドカードなどを購入した場合

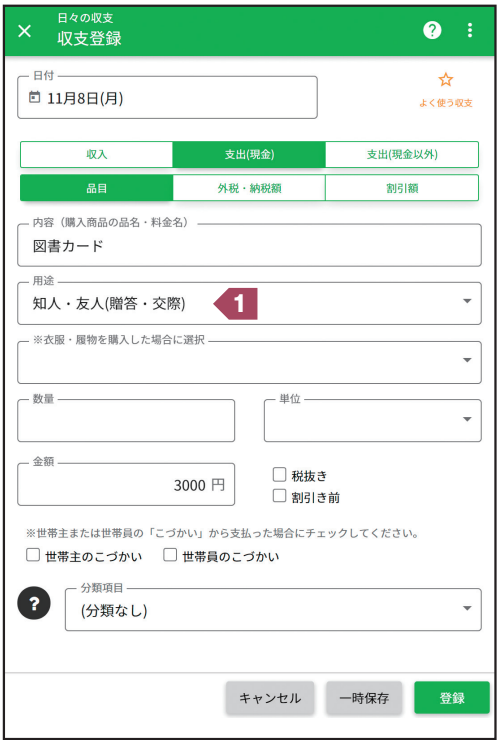

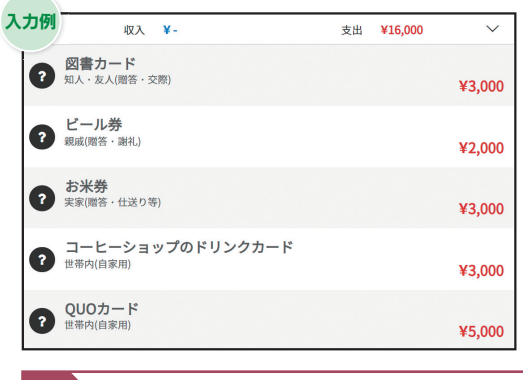

**1** 使用目的(贈答用など)を「用途」欄のプルダウンから選択します。

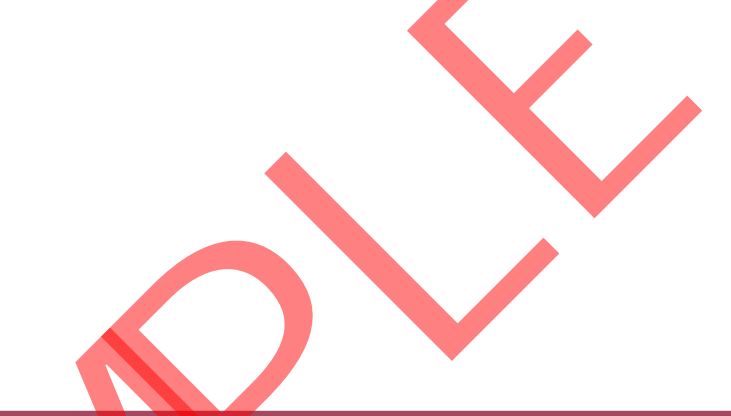

#### ⑦購入できる商品が限定されない商品券やプリペイドカードなどを使用した場合

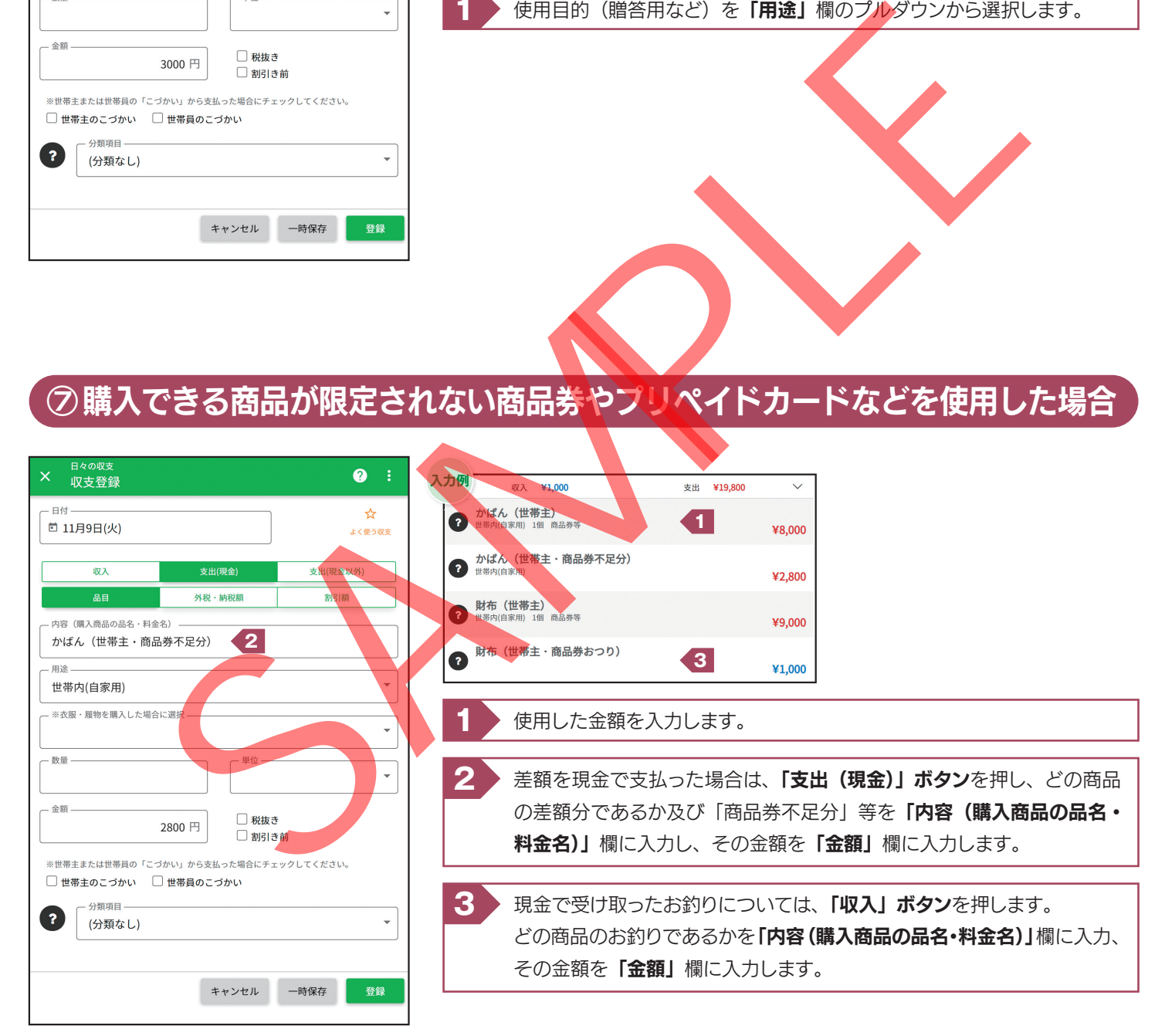

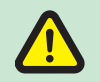

購入できる用品が限定されている図書カードやお米券などは、購入した時点で使用したものとみなし、使用時は家計簿への入力は 不要です。

#### ⑧外食などをした場合(出前・宅配・テイクアウトなどを含む)

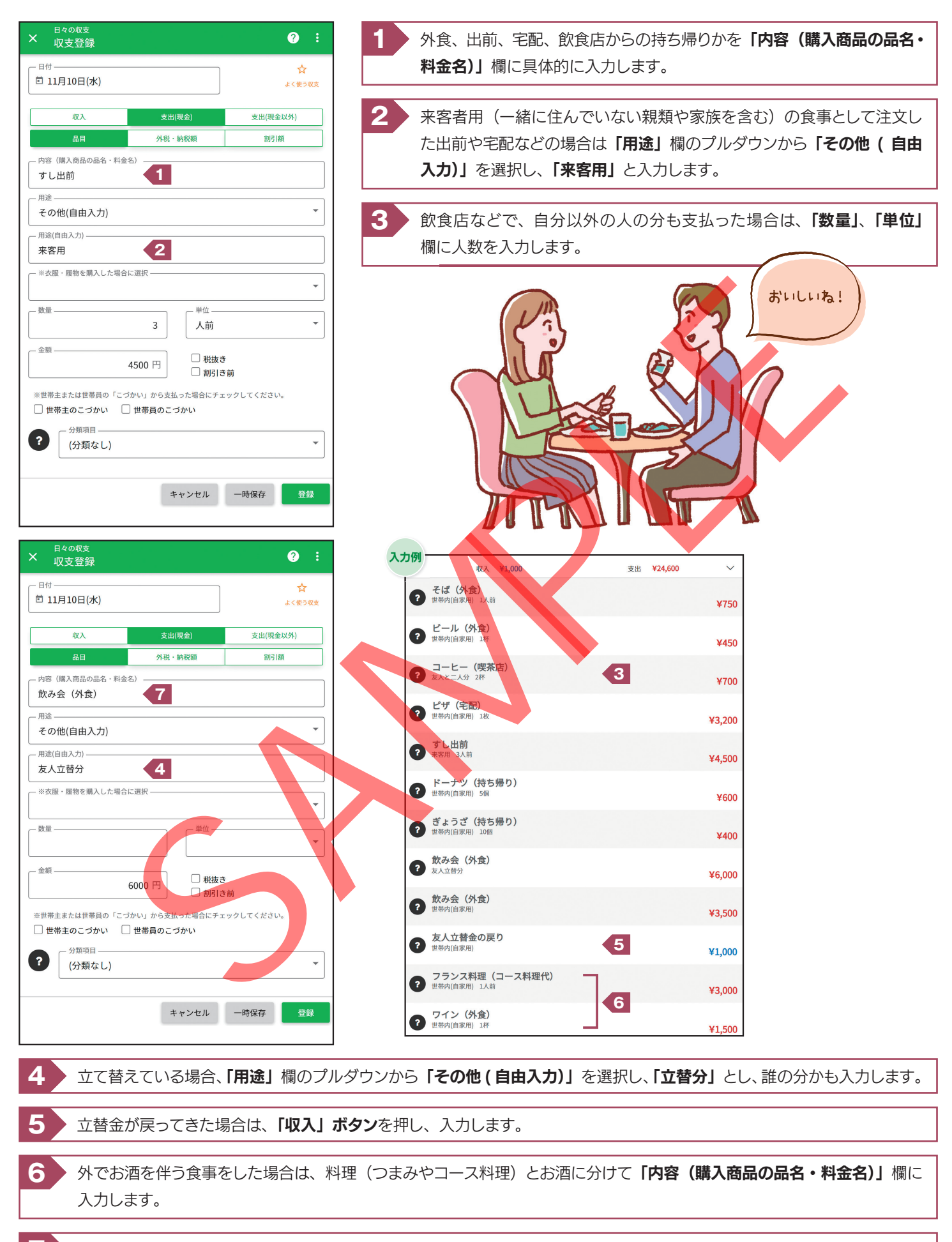

**7** 内訳が不明の場合は、「飲み会(外食)」などとまとめて入力してもかまいません。